# **GCSE Computer Science**

# **Component 2: Implementation 2**

#### **Validation**

• Presence checks – used to check if a required filed has

• Format checks – used to ensure that data matched a specific pattern such as a postcode, CF5 2YX

- been left blank
- 
- 
- alphabetic
- 

• Length checks – used to ensure that an input string is the correct length, a telephone number is 11 digits

• Type checks – used to ensure that data is numeric or

• Range checks – used to ensure that data is in a specified range, greater than 0 and less than 10.

### **Verification**

- 
- 

• Double entry – comparing two inputs

• Screen based / visual check – the user checks that the data entered matches a source document.

## **Layout of code**

• When writing code, it is important to make effective use of white space and annotation so that another programmer will be able to understand the code and

modify it if needed.

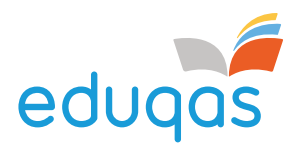

# **Data validation and verification**

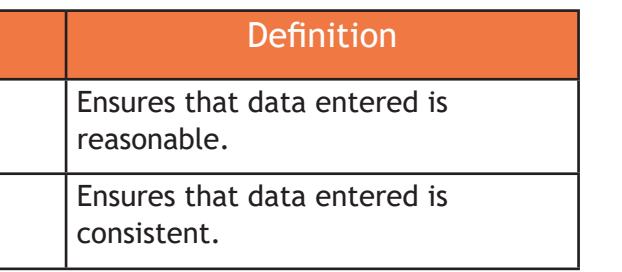

### **User Interfaces**

Tkinter is the graphical user interface shipped with Python. Tkinter provides various controls, such as buttons, labels and text boxes used in a GUI application. These controls are commonly called widgets.

import Tkinter  $top = Tkinter.Fk()$ # Code to add widgets will go here... top.mainloop()

This would create a following window -

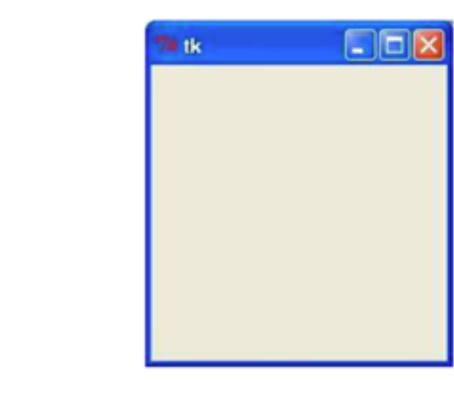

**Term** 

Validation

Verification

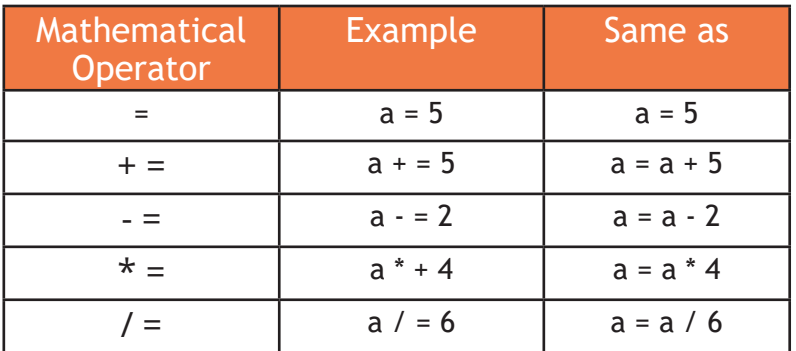

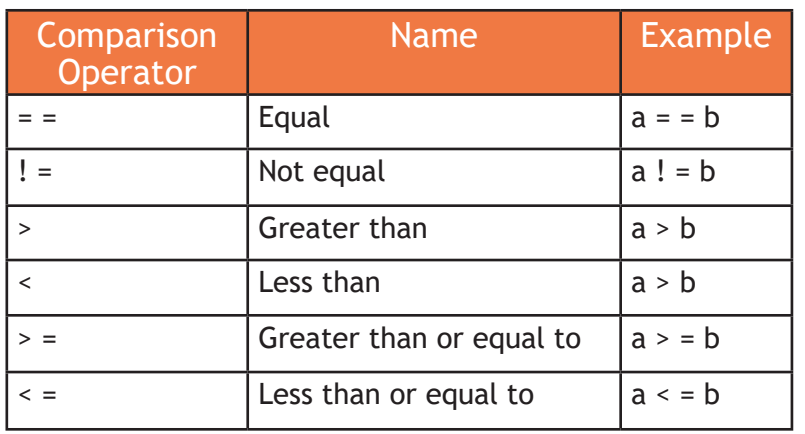

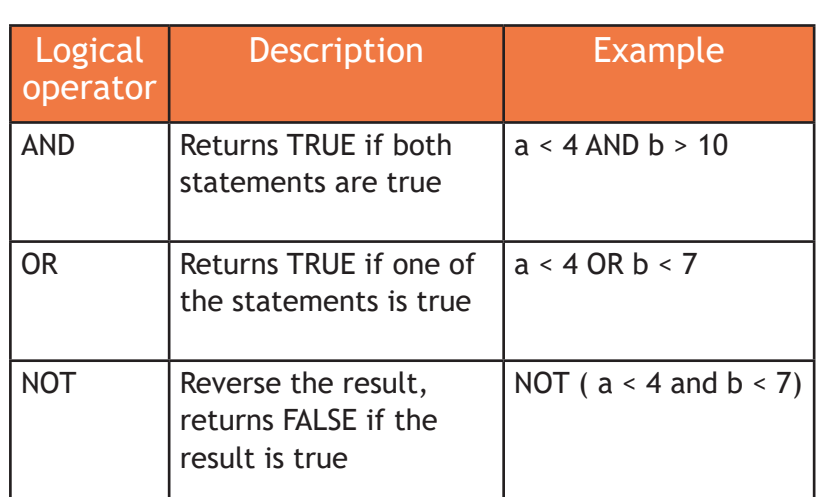

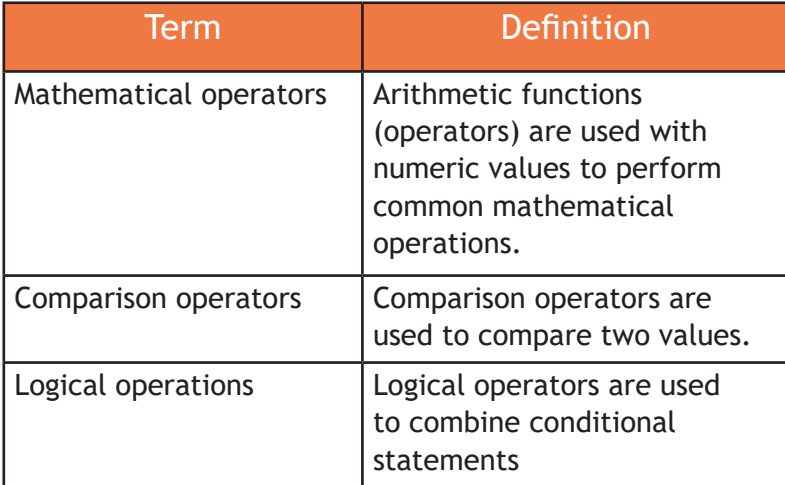

## **Design, write, test and refine Python 3 code**